**idms commands for mainframe database creation PDF file**

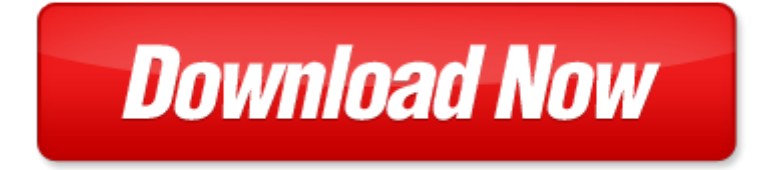

## **idms commands for mainframe database creation**

If looking for the ebook by idms commands for mainframe database creation in pdf format, in that case you come on to the correct website. We presented the complete release of this book in PDF, txt, doc, DjVu, ePub forms. You can reading by idms commands for mainframe database creation, on our site you can read manuals and different art eBooks online, either download theirs. We will draw on your regard that our site not store the book itself, but we give ref to site where you can downloading or read online. So that if have must to download pdf idms commands for mainframe database creation, then you've come to correct website. We own Basic Chemistry doc, DjVu, PDF, txt, ePub forms. We will be glad if you come back to us afresh.

Page 2

- mainframe jobtrac manual
- introduction to the new mainframe zvm basics
- mainframe for dummies
- the mainframe the new agenda series book 3
- database semantics database semantics
- database and application security xv ifip tc11 wg113 fifteenth annual working conference on database and
- application security july 15 18 2001 and communication technology v 15
- database issues in geographic information systems advances in database systems
- kali linux commands
- oracle commands cheat sheet
- ubuntu commands
- unix commands with syntax and example
- imsi commands for ericsson
- commands guide tutorial for solidworks
- teradata sql assistant commands
- linux command line fast and easy part1 linux commands bash scripting tricks linux shell programming tips and bash one liners programming is easy
- combatant commands origins structure and engagements praeger security international
- coastal commands air war against the german u boats images of war
- files dos commands
- telnet commands cheatsheet
- zeke scheduler commands
- economics commands excel
- how to use spss syntax an overview of common commands
- embedded commands
- customizing os x el capitan edition fantastic tricks tweaks hacks secret commands hidden features to customize your
- os x user experience
- thruput manager commands mvs jes2

Page 3

Some other relevant documents you may find interesting:

[the great barrier reef biology environment and management,](http://www.raraahahahromaromamagagaoohlala.com/the-great-barrier-reef-biology-environment-and-management.pdf) [whole foods a bit closer to downtown business the](http://www.raraahahahromaromamagagaoohlala.com/whole-foods-a-bit-closer-to-downtown-business-the-natural.pdf) [natural](http://www.raraahahahromaromamagagaoohlala.com/whole-foods-a-bit-closer-to-downtown-business-the-natural.pdf), [another day another dog by trevor rowe](http://www.raraahahahromaromamagagaoohlala.com/another-day-another-dog-by-trevor-rowe.pdf), [night season eileen wilks](http://www.raraahahahromaromamagagaoohlala.com/night-season-eileen-wilks.pdf), [lhomme invisible french edition pdf](http://www.raraahahahromaromamagagaoohlala.com/lhomme-invisible-french-edition-pdf.pdf), [the](http://www.raraahahahromaromamagagaoohlala.com/the-testers-guide-to-stakeholder-management-user-acceptance-testing.pdf) [testers guide to stakeholder management user acceptance testing,](http://www.raraahahahromaromamagagaoohlala.com/the-testers-guide-to-stakeholder-management-user-acceptance-testing.pdf) [review for the cpr written test lifeguarding,](http://www.raraahahahromaromamagagaoohlala.com/review-for-the-cpr-written-test-lifeguarding.pdf) [character letter for twic card,](http://www.raraahahahromaromamagagaoohlala.com/character-letter-for-twic-card.pdf) [zexel isuzu injection pump timing,](http://www.raraahahahromaromamagagaoohlala.com/zexel-isuzu-injection-pump-timing.pdf) [export experience of india,](http://www.raraahahahromaromamagagaoohlala.com/export-experience-of-india.pdf) [learning by choice 10](http://www.raraahahahromaromamagagaoohlala.com/learning-by-choice-10-ways-choice-and-differentiation-create-an-engaged-learning-experience-for-every-student.pdf) [ways choice and differentiation create an engaged learning...,](http://www.raraahahahromaromamagagaoohlala.com/learning-by-choice-10-ways-choice-and-differentiation-create-an-engaged-learning-experience-for-every-student.pdf) [staar fourth grade writing prompts tea](http://www.raraahahahromaromamagagaoohlala.com/staar-fourth-grade-writing-prompts-tea.pdf), [single](http://www.raraahahahromaromamagagaoohlala.com/single-replacement-reactions-answers-chemfiesta.pdf) [replacement reactions answers chemfiesta](http://www.raraahahahromaromamagagaoohlala.com/single-replacement-reactions-answers-chemfiesta.pdf), [principal selection questions 2010](http://www.raraahahahromaromamagagaoohlala.com/principal-selection-questions-2010.pdf), [family feud questions and answers for](http://www.raraahahahromaromamagagaoohlala.com/family-feud-questions-and-answers-for-catholics.pdf) [catholics,](http://www.raraahahahromaromamagagaoohlala.com/family-feud-questions-and-answers-for-catholics.pdf) [answers for acls written test](http://www.raraahahahromaromamagagaoohlala.com/answers-for-acls-written-test.pdf), [unlabeled female reproductive system diagram,](http://www.raraahahahromaromamagagaoohlala.com/unlabeled-female-reproductive-system-diagram.pdf) [california bar exam sample](http://www.raraahahahromaromamagagaoohlala.com/california-bar-exam-sample-questions-and-answers.pdf) [questions and answers,](http://www.raraahahahromaromamagagaoohlala.com/california-bar-exam-sample-questions-and-answers.pdf) [reflective essay about education experience](http://www.raraahahahromaromamagagaoohlala.com/reflective-essay-about-education-experience.pdf), [leapster tv instructions](http://www.raraahahahromaromamagagaoohlala.com/leapster-tv-instructions.pdf), [open concept split entry](http://www.raraahahahromaromamagagaoohlala.com/open-concept-split-entry-plans.pdf) [plans,](http://www.raraahahahromaromamagagaoohlala.com/open-concept-split-entry-plans.pdf) [introduction to radar systems merrill i skolnik second edition,](http://www.raraahahahromaromamagagaoohlala.com/introduction-to-radar-systems-merrill-i-skolnik-second-edition.pdf) [management library](http://www.raraahahahromaromamagagaoohlala.com/management-library.pdf), [new english file upper](http://www.raraahahahromaromamagagaoohlala.com/new-english-file-upper-intermediate-cd4.pdf) [intermediate cd4,](http://www.raraahahahromaromamagagaoohlala.com/new-english-file-upper-intermediate-cd4.pdf) [penrose tiles to trapdoor ciphers penrose tiles to trapdoor ciphers](http://www.raraahahahromaromamagagaoohlala.com/penrose-tiles-to-trapdoor-ciphers-penrose-tiles-to-trapdoor-ciphers.pdf), [email templates for children,](http://www.raraahahahromaromamagagaoohlala.com/email-templates-for-children.pdf) [organic chemistry article and comprehension questions,](http://www.raraahahahromaromamagagaoohlala.com/organic-chemistry-article-and-comprehension-questions.pdf) [hampton bay dehumidifier manual,](http://www.raraahahahromaromamagagaoohlala.com/hampton-bay-dehumidifier-manual.pdf) [eco architecture iii by](http://www.raraahahahromaromamagagaoohlala.com/eco-architecture-iii-by-santiago-hern-ndez.pdf) [santiago hern ndez](http://www.raraahahahromaromamagagaoohlala.com/eco-architecture-iii-by-santiago-hern-ndez.pdf), [nissan sunny n16 car guide,](http://www.raraahahahromaromamagagaoohlala.com/nissan-sunny-n16-car-guide.pdf) [das grundwasser in hamburg vol 20 mit ber cksichtigung der](http://www.raraahahahromaromamagagaoohlala.com/das-grundwasser-in-hamburg-vol-20-mit-ber-cksichtigung-der-luftfeuchtigkeit-der-lufttemperatur-der-niederschlagsmengen-und-der-flusswasserst-nde-jahre-1911-classic-reprint-german-edition-pdf.pdf) [luftfeuchtigkeit der ...](http://www.raraahahahromaromamagagaoohlala.com/das-grundwasser-in-hamburg-vol-20-mit-ber-cksichtigung-der-luftfeuchtigkeit-der-lufttemperatur-der-niederschlagsmengen-und-der-flusswasserst-nde-jahre-1911-classic-reprint-german-edition-pdf.pdf), [chapter 18 section 1 origins of the cold war answers](http://www.raraahahahromaromamagagaoohlala.com/chapter-18-section-1-origins-of-the-cold-war-answers.pdf), [onan generator wiring diagram bge](http://www.raraahahahromaromamagagaoohlala.com/onan-generator-wiring-diagram-bge.pdf), [british wildlife year by dominic couzens,](http://www.raraahahahromaromamagagaoohlala.com/british-wildlife-year-by-dominic-couzens.pdf) [wheaters functional histology a text and colour atlas 6e functional histology](http://www.raraahahahromaromamagagaoohlala.com/wheaters-functional-histology-a-text-and-colour-atlas-6e-functional-histology-wheaters.pdf) [wh...](http://www.raraahahahromaromamagagaoohlala.com/wheaters-functional-histology-a-text-and-colour-atlas-6e-functional-histology-wheaters.pdf), [filmstrip sequence template](http://www.raraahahahromaromamagagaoohlala.com/filmstrip-sequence-template.pdf), [creating end to smooth streaming video solutions with](http://www.raraahahahromaromamagagaoohlala.com/creating-end-to-smooth-streaming-video-solutions-with.pdf), [mi vida como madre](http://www.raraahahahromaromamagagaoohlala.com/mi-vida-como-madre-soltera-historias-ver-dicas-y-lecciones-pr-cticas-para-su-jornada-spanish-edition.pdf) [soltera historias ver dicas y lecciones pr cticas para su jor...,](http://www.raraahahahromaromamagagaoohlala.com/mi-vida-como-madre-soltera-historias-ver-dicas-y-lecciones-pr-cticas-para-su-jornada-spanish-edition.pdf) [2004abcteach answers match research,](http://www.raraahahahromaromamagagaoohlala.com/2004abcteach-answers-match-research.pdf) [theme foldables,](http://www.raraahahahromaromamagagaoohlala.com/theme-foldables.pdf) [essays in british business history,](http://www.raraahahahromaromamagagaoohlala.com/essays-in-british-business-history.pdf) [printable shining star certificate](http://www.raraahahahromaromamagagaoohlala.com/printable-shining-star-certificate.pdf), [riddles for kids scavenger hunts outside,](http://www.raraahahahromaromamagagaoohlala.com/riddles-for-kids-scavenger-hunts-outside.pdf) [sample](http://www.raraahahahromaromamagagaoohlala.com/sample-of-a-anecdotal-record-observation.pdf) [of a anecdotal record observation](http://www.raraahahahromaromamagagaoohlala.com/sample-of-a-anecdotal-record-observation.pdf), [anglesey from the sea an armchair journey](http://www.raraahahahromaromamagagaoohlala.com/anglesey-from-the-sea-an-armchair-journey.pdf), [vertical murphy bed plans](http://www.raraahahahromaromamagagaoohlala.com/vertical-murphy-bed-plans.pdf), [mel bay,](http://www.raraahahahromaromamagagaoohlala.com/mel-bay.pdf) [sample resolution letter of school](http://www.raraahahahromaromamagagaoohlala.com/sample-resolution-letter-of-school.pdf), [us questions and answers,](http://www.raraahahahromaromamagagaoohlala.com/us-questions-and-answers.pdf) [the radiant hour versions of youth in american culture](http://www.raraahahahromaromamagagaoohlala.com/the-radiant-hour-versions-of-youth-in-american-culture.pdf), [research in economics areas method guidelines](http://www.raraahahahromaromamagagaoohlala.com/research-in-economics-areas-method-guidelines.pdf), [english grammar exercise with answers class 7](http://www.raraahahahromaromamagagaoohlala.com/english-grammar-exercise-with-answers-class-7.pdf), [vector mechanics for](http://www.raraahahahromaromamagagaoohlala.com/vector-mechanics-for-engineers-dynamics-9th-solution-manual.pdf) [engineers dynamics 9th solution manual](http://www.raraahahahromaromamagagaoohlala.com/vector-mechanics-for-engineers-dynamics-9th-solution-manual.pdf), [history of art in phrygia lydia caria and lycia classic,](http://www.raraahahahromaromamagagaoohlala.com/history-of-art-in-phrygia-lydia-caria-and-lycia-classic.pdf) [software tester](http://www.raraahahahromaromamagagaoohlala.com/software-tester-interview-questions-answers.pdf) [interview questions answers](http://www.raraahahahromaromamagagaoohlala.com/software-tester-interview-questions-answers.pdf), [public relations and communication management in europe a nation by](http://www.raraahahahromaromamagagaoohlala.com/public-relations-and-communication-management-in-europe-a-nation-by.pdf), [cat c7](http://www.raraahahahromaromamagagaoohlala.com/cat-c7-schematic.pdf) [schematic,](http://www.raraahahahromaromamagagaoohlala.com/cat-c7-schematic.pdf) [wedding shower madlib](http://www.raraahahahromaromamagagaoohlala.com/wedding-shower-madlib.pdf), [chris atemo](http://www.raraahahahromaromamagagaoohlala.com/chris-atemo.pdf), [jesus awesome power awesome love john 11 16](http://www.raraahahahromaromamagagaoohlala.com/jesus-awesome-power-awesome-love-john-11-16.pdf), [murder is easy](http://www.raraahahahromaromamagagaoohlala.com/murder-is-easy-superintendent-battle-4-agatha-christie.pdf) [superintendent battle 4 agatha christie,](http://www.raraahahahromaromamagagaoohlala.com/murder-is-easy-superintendent-battle-4-agatha-christie.pdf) [101 distractions from depression self harm and other soul destroyers,](http://www.raraahahahromaromamagagaoohlala.com/101-distractions-from-depression-self-harm-and-other-soul-destroyers.pdf) [the g](http://www.raraahahahromaromamagagaoohlala.com/the-g-connection-harness-gravity-and-reverse-aging.pdf) [connection harness gravity and reverse aging,](http://www.raraahahahromaromamagagaoohlala.com/the-g-connection-harness-gravity-and-reverse-aging.pdf) [fundamentals of human computer interaction by andrew f monk,](http://www.raraahahahromaromamagagaoohlala.com/fundamentals-of-human-computer-interaction-by-andrew-f-monk.pdf) [nursing assistant care the basics test answers](http://www.raraahahahromaromamagagaoohlala.com/nursing-assistant-care-the-basics-test-answers.pdf), [blackberry pearl flip 8230 user manual](http://www.raraahahahromaromamagagaoohlala.com/blackberry-pearl-flip-8230-user-manual.pdf), [101 common idioms dallas](http://www.raraahahahromaromamagagaoohlala.com/101-common-idioms-dallas-baptist-university.pdf) [baptist university,](http://www.raraahahahromaromamagagaoohlala.com/101-common-idioms-dallas-baptist-university.pdf) [mining for gold by mining for gold,](http://www.raraahahahromaromamagagaoohlala.com/mining-for-gold-by-mining-for-gold.pdf) [kde 2 0 development professional](http://www.raraahahahromaromamagagaoohlala.com/kde-2-0-development-professional.pdf), [mazda van front end design](http://www.raraahahahromaromamagagaoohlala.com/mazda-van-front-end-design-diagram.pdf) [diagram](http://www.raraahahahromaromamagagaoohlala.com/mazda-van-front-end-design-diagram.pdf)